The copy filmed here hes been reproduced thenks to tha ganarosity of:

> Douglas Library Quaan'a Univarsity

Tha imagas appearing hare are the best quality possible considering the condition and legibility of the original copy and in keeping with the filming contract specifications.

Original copies in printed paper covers are filmed beginning with the front cover and ending on the last page with a printed or Illustrated impression, or the back cover when appropriate. All other originel copies are filmed beginning on the first page with a printed or illustrated impression, and ending on the last page with a printed or illustrated impression.

The last recorded frame on each microfiche shall contain the symbol  $\rightarrow$  (meaning "CON-TINUED"), or the symbol  $\nabla$  (meaning "END"). whichever applies.

Maps, plates, charts, etc., may be filmed at different reduction ratios. Those too large to be entirely included in one exposure are filmed beginning In the upper left hand corner, left to right and top to bottom, as many frames aa required. The following diagrams illustrate the method:

L'exempleire filmé fut reproduit grâce à le générosité de:

> Douglas Library Queen's University

Les Images sulventes ont été reproduites avec le plus grand soin, compta tenu de la condition at de le netteté de l'exempleire filmé, et en conformité evec les conditions du contret de filmage.

Les exemplairas originaux dont la couvarture en pepier est imprimée sont filmés en commençant par la premier plat at en terminant soit par la dernière page qui comporte une empreinte d'Impresslon ou d'illustratlon, soit par la second plat, salon la cas. Tous les autres exemplairas origineux sont filmés en commençant per le première page qui comporte une empreinte d'Impresslon ou d'illustratlon at en terminant par la dernière page qui comporte une telle empreinte.

Un des symboles suivents apperaîtra sur la dernière Image de chaque microfiche, selon le cas: le symbole - signifie "A SUIVRE", le symbols V signifie "FIN".

Les cartes, plenches, tableaux, etc., peuvent être filmés à des taux de réduction différents. Lorsque le document est trop grand pour être reproduit en un seul cliché, il est filmé à pertir de l'angle supérieur gauche, de gauche à droite. et de haut en bas, en prenant le nombre d'imeges nécesseire. Les diagremmes suivants Illustrent la méthode.

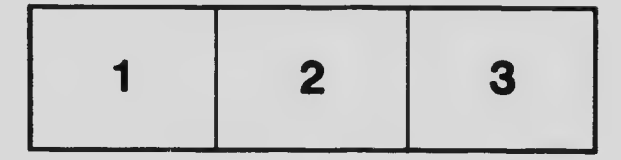

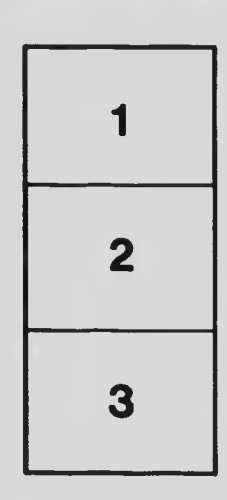

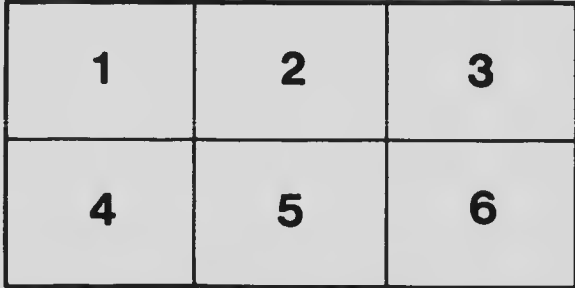